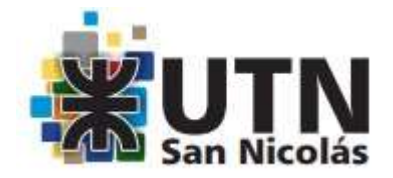

## **SOLO PARA ALUMNOS DE INGENIERIA**

## **Las solicitudes deben ser enviadas desde el mail institucional de dominio FRSN**

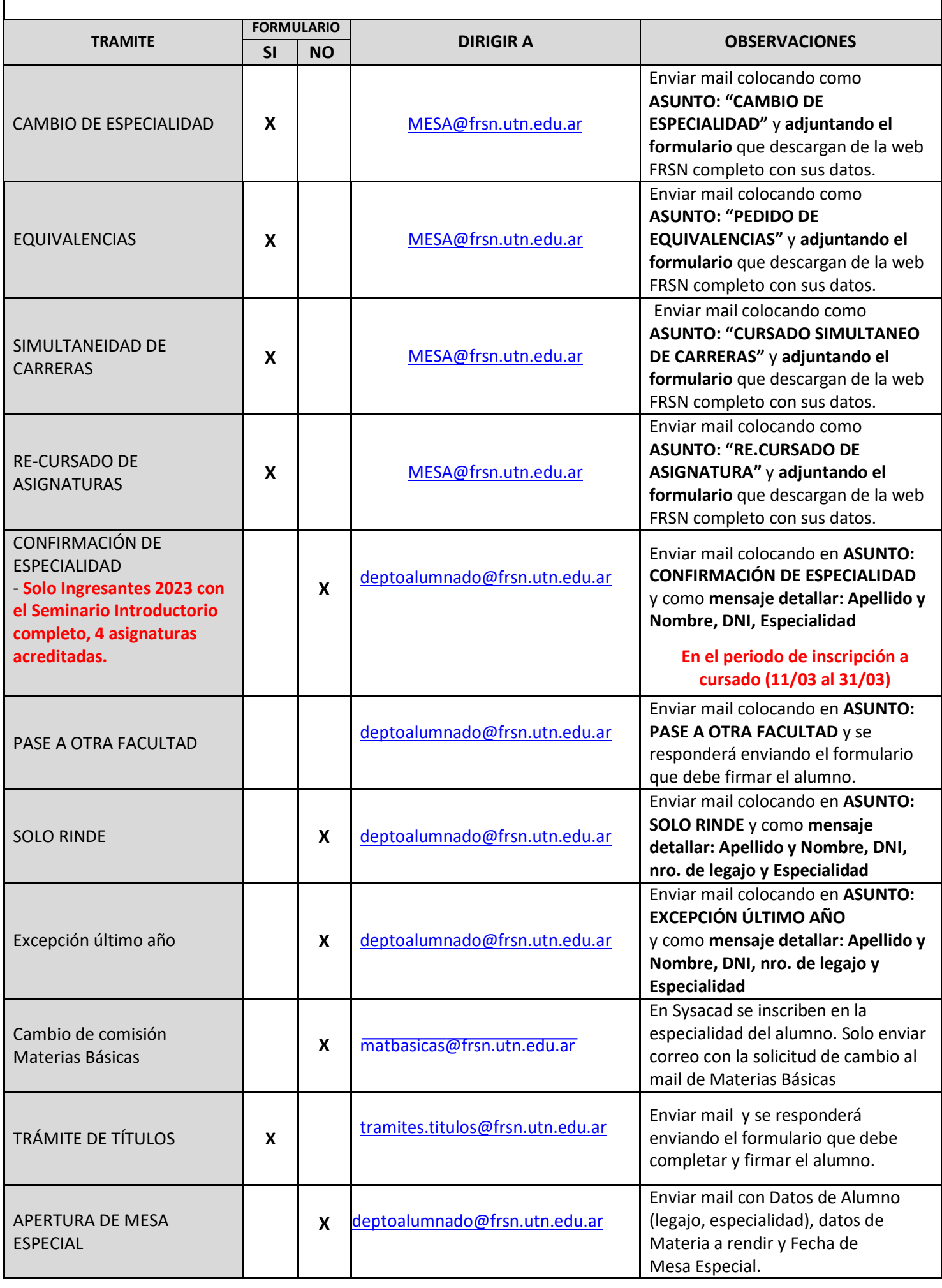